## **EEE2002 – Supplementary material**

# *Transient Characteristics*

 $2$  but the  $w_n$  and z

A system has the following tf:

$$
\frac{C(s)}{R(s)} = \frac{1}{s^2 + 3s + 5}
$$
. Note: The num is not  $w_n^2$  b  
will be found from the den

- 1. Find the order of the system.
- 2. Find the characteristic equation of the system.
- 3. Find the poles of the system (Use the command roots).
- 4. What kind of response do you expect from that system just by looking at the pole location?
- 5. Find the damping factor and the natural frequency of the system by the previous pole location.
- 6. Find analytically its damping factor and natural frequency.
- 7. By using Matlab crosscheck your answer.
- 8. By using the appropriate formulas find the maximum overshoot (Mp), the settling time (2%) and the peak time of the system.
- 9. By using Matlab find the step response of the system and by using the appropriate tools (in the figure GUI) crosscheck your answer.

### **Solution:**

### 1.

The order of the system is the order of the denominator: 2.

#### 2.

The CE is the eqn that is created by the denominator of the TF, i.e.  $s^2 + 3s + 5 = 0$ 

3.

The poles can be found by solving the CE:

```
>> roots([1 3 5])
```
ans =

```
 -1.5000 + 1.6583i 
  -1.5000 - 1.6583iOr 
>> num=1; den=[1 3 5]; get(num,den), [p, z]=pzmap(g)Transfer function: 
       1 
------------- 
s^2 + 3 s + 5p = -1.5000 + 1.6583i 
  -1.5000 - 1.6583iz = Empty matrix: 0-by-1 
4.
```
Since the system has two complex poles the system must be oscillatory.

5.

The angle of a complex pole is  $tan^{-1}(imaginary part /real part)$ , i.e.

```
>> theta=atan(abs(imag(p(1)))/abs(real(p(1)))), cos(theta) 
theta = 
     0.8355 
ans = 
     0.6708 
>> zwn=abs(real(p(1))); wn=zwn/z 
wn = 2.2361
```
The classical form of the CE is:  $s^2 + 2\zeta\omega_n s + \omega_n^2 = 0$  and our CE is  $s^2 + 3s + 5 = 0$ . Hence by equating the relevant coefficients:  $2\zeta \omega_n = 3$ ,  $\omega_n^2 = 5$  so  $\omega_n^2 = 2.23...$ ,  $\zeta = \frac{3}{2}\omega_n = 0.67$  $\omega_n^2 = 2.23..., \quad \zeta = \frac{3}{2}\omega_n$ 

7.

```
\Rightarrow [wn, z]=damp(g)
wn = 2.2361 
      2.2361 
z = 0.6708 
       0.6708
```
8.

The overshoot is given by  $Mp = e^{-\left(\sqrt{1 - \zeta^2}\right)^{\pi}}$  $\frac{\zeta}{\sqrt{1-\zeta^2}}$ ⎠ ⎞  $\overline{\phantom{a}}$ ⎝  $Mp = e^{-\left(\frac{c}{\sqrt{1-c^2}}\right)\pi}$ , hence:

$$
\texttt{>>} \ \texttt{Mp=100*exp(-z*pi/sqrt(1-z^2))}
$$

 $Mp =$ 

 5.8697 So theovershoot is 5.8%.

The settling time is *n ts* ζω  $t_{2\%} = \frac{4}{\epsilon_{\text{max}}}$ , hence:

 $\gg$  wn=wn(1); z=z(1); % Previously I used the command [wn,z]=damp(g)

```
>> ts=4/z/wn
```
 $ts =$ 

2.6699

So the system will enter into an enveolepe of +/-2% of the final value after 2.7s.

The peak time is  $tp = \frac{\pi}{\omega_d}$ , hence: >> wd=wn\*sqrt(1-z^2), tp=pi/wd wd = 1.6600 tp =

1.8926

Hence the system will reach the first (and max) overshoot (of 5.8%) after 1.9 s.

9.

```
>> num=1; den=[1 3 5]; g=tf(num,den); step(g)
```
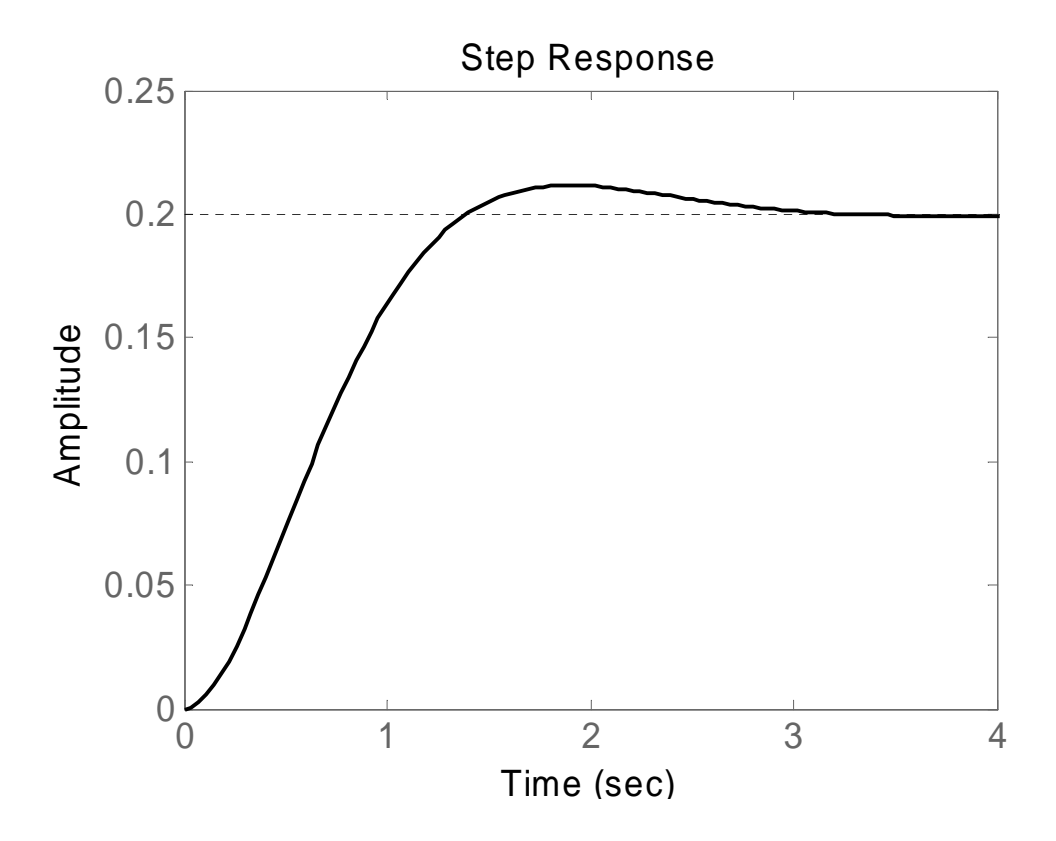

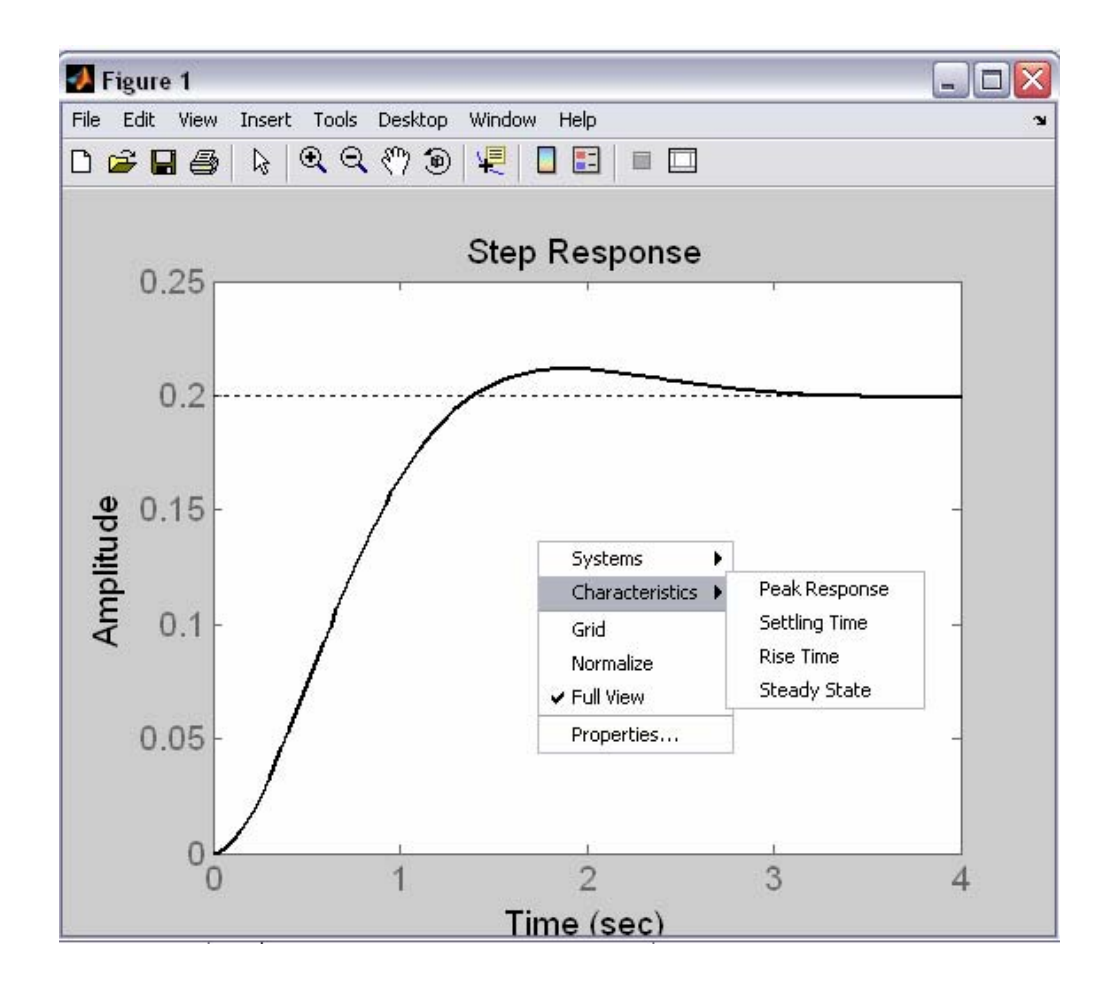

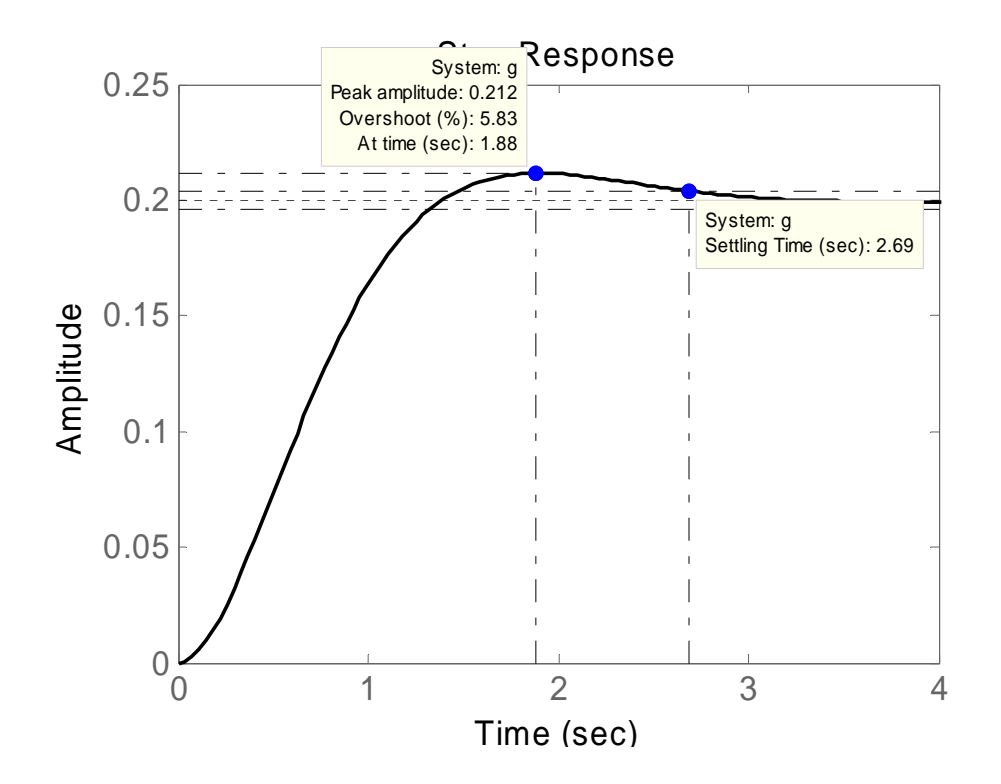